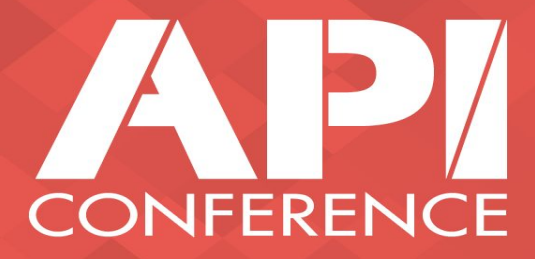

# MAKE NODEJS APIs GREAT WITH TYPESCRIPT

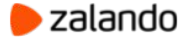

# **ABOUT ME**

I really like my work, software engineering never makes me bored, always keeps in learning and improving mood.

dmytro.zharkov@gmail.com

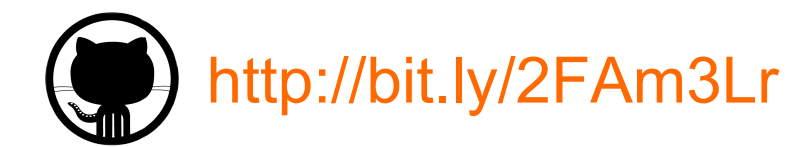

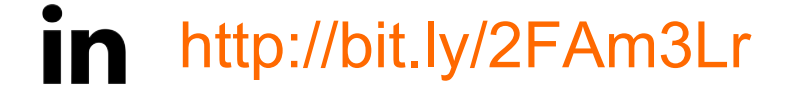

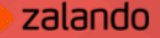

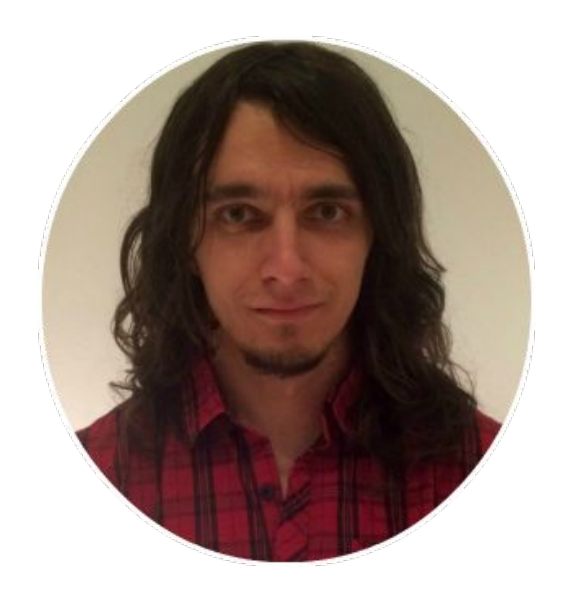

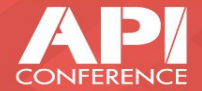

# **NODEJS REPUTATION**

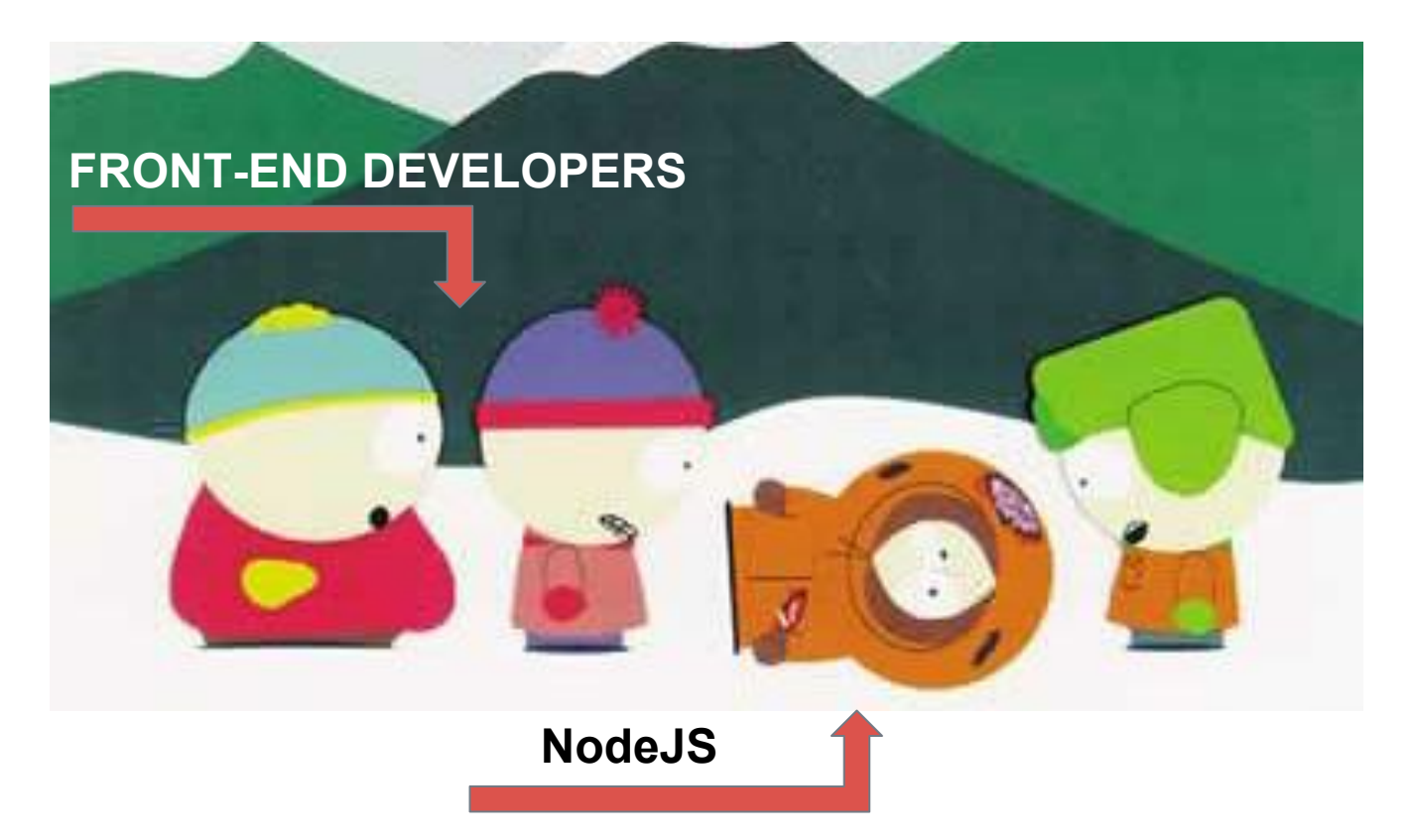

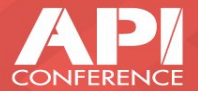

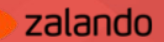

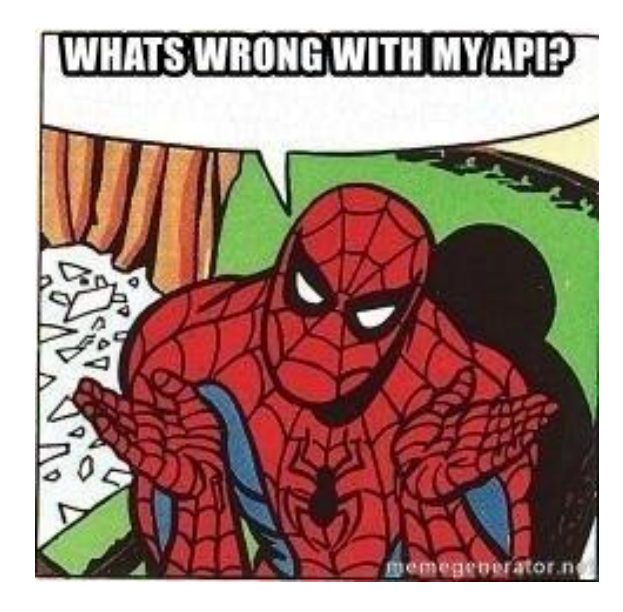

# **What's wrong with NodeJS APIs?**

- **Dynamic VS strong typing**
- **Pure OOP model of JS**
- **No of access modifiers**
- **No hypermedia in RESTful APIs**
- **Lack of documentation**
- **Design and structure**

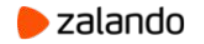

## **TYPESCRIPT FOR A RESQUE**

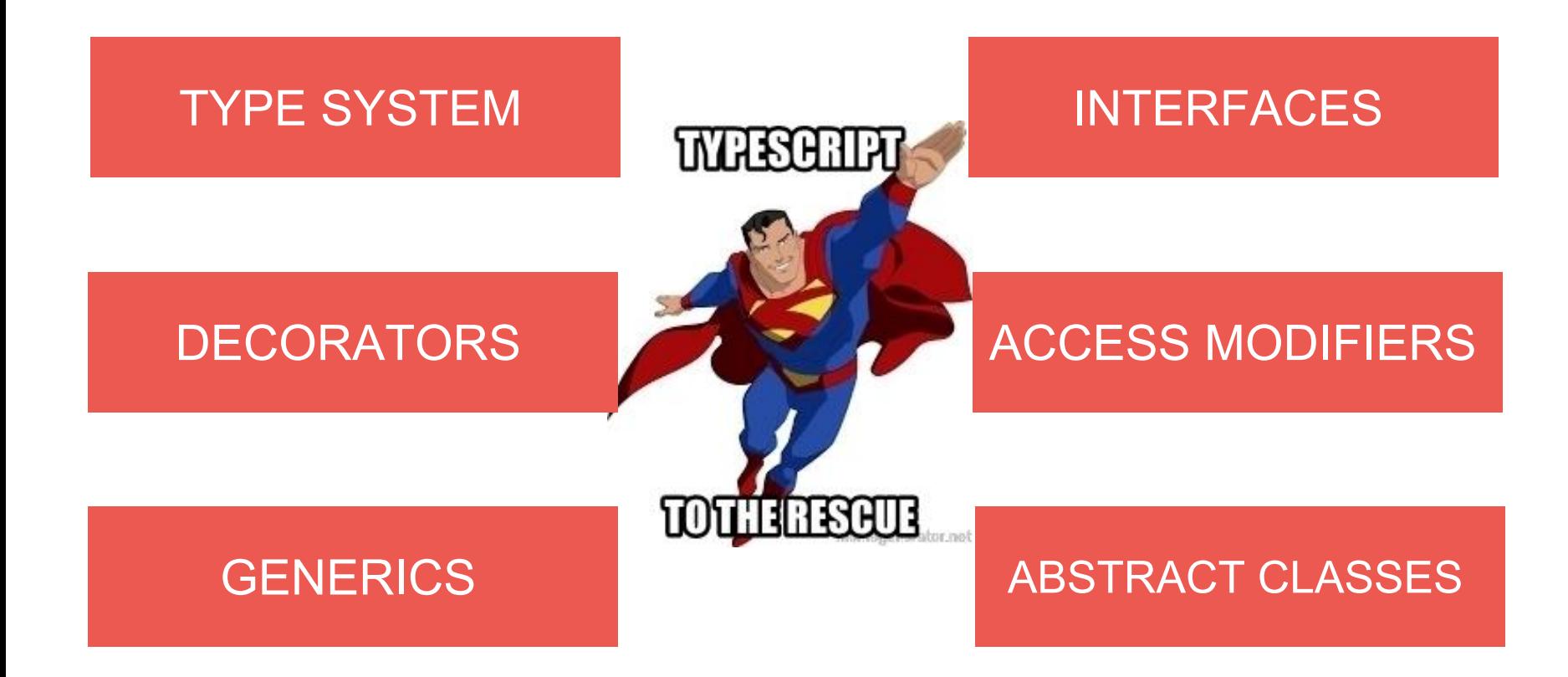

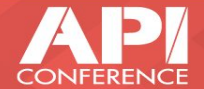

**TYPES TRIPLET** 

TYPE ALIASES public port: number;

**INTERFACES** protected server: http.Server;

**CLASSES** public article: Article;

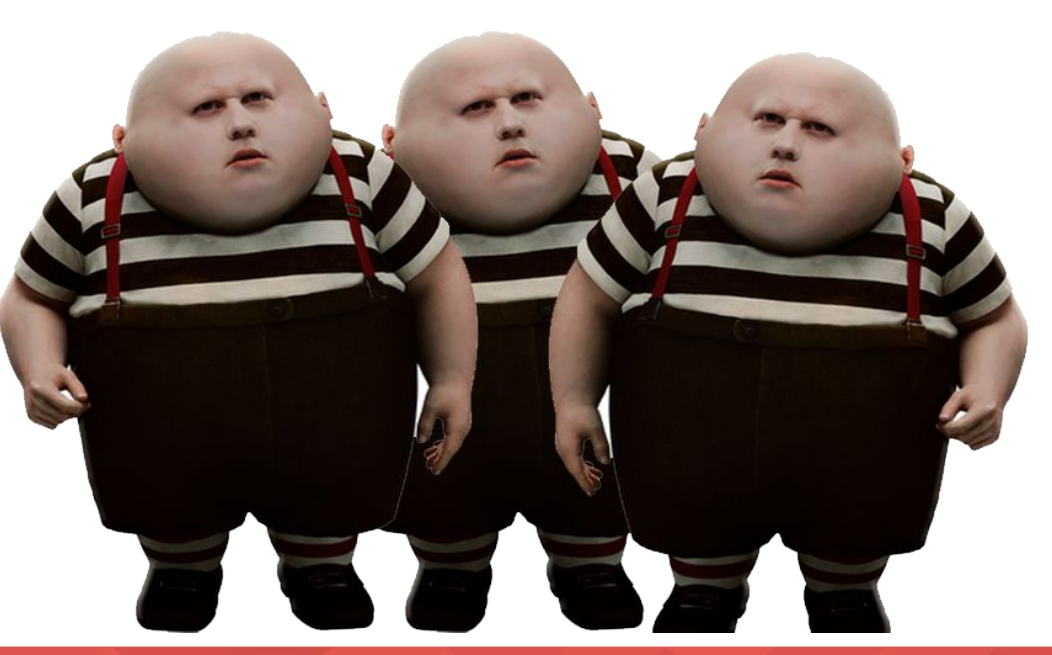

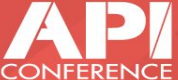

# **LET'S COMPARE**

# **TYPE ALISES**

- Primitive types (number, string, boolean) and reference types (Object).
- Can't be extended

# **INTERFACES**

- Reference types only
- Can be extended
- Signature not implementation

# **CLASSES**

- Reference types only
- Can be extended
- Signature and implementation

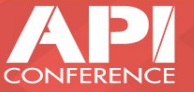

## **INTERFACES**

interface BaseArticle { SKU: string, name: string, type: string, price: Price }

export default BaseArticle;

interface FashionArticle extends BaseArticle { size: Sizes, color: Colors }

export default FashionArticle;

import { Document } from "mongoose";

interface FashionArticleModel extends FashionArticle, Document {}; export default FashionArticleModel;

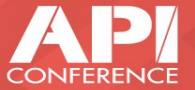

# **USING INTERFACES AND GENERICS**

import { Schema, Model, model} from "mongoose"; import FashionArticleModel from "../interfaces/FashionArticleModel";

```
const ArticleSchema: Schema = new Schema({
```

```
….
});
```
const ArticleModel: Model<FashionArticleModel> = model<FashionArticleModel>("Article", ArticleSchema);

```
export {ArticleModel};
```
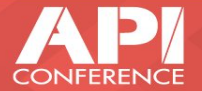

# **MORE INTERFACES**

#### export class Server {

protected app: express.Application;

protected server: http.Server;

private db: mongoose.Connection;

private routes: express.Router[] = [];

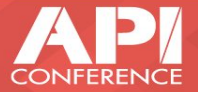

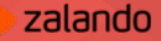

# **ACCESS MODIFIERS**

## PUBLIC

Default modifier and can be omitted (better not).

## PRIVATE

Restics members visibility to current class only.

#### PROTECTED

Visible in derived classes.

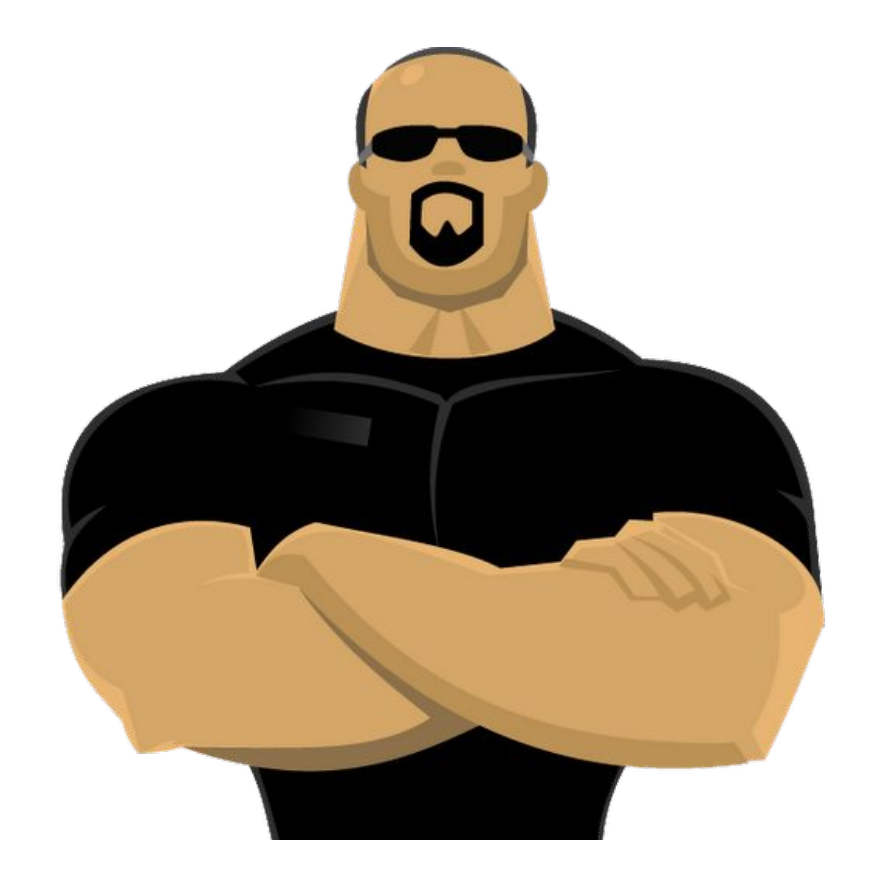

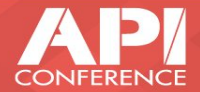

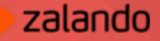

## **IN PRACTICE**

….

}

}

```
class Server {
 protected app: express.Application;
protected server: http.Server;
public port: number;
```

```
constructor(port: number = 3000) {
  this.app = express();
  this.port = port;
  this.app.set("port", port);
  this.app.listen(this.port);
 }
```
import \* as io from "socket.io";

class SocketServer extends Server { private socketServer: io.Server;

constructor(public port: number) { super(port); this.socketServer = io(this.server);

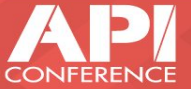

zalando

#### DECORATORS

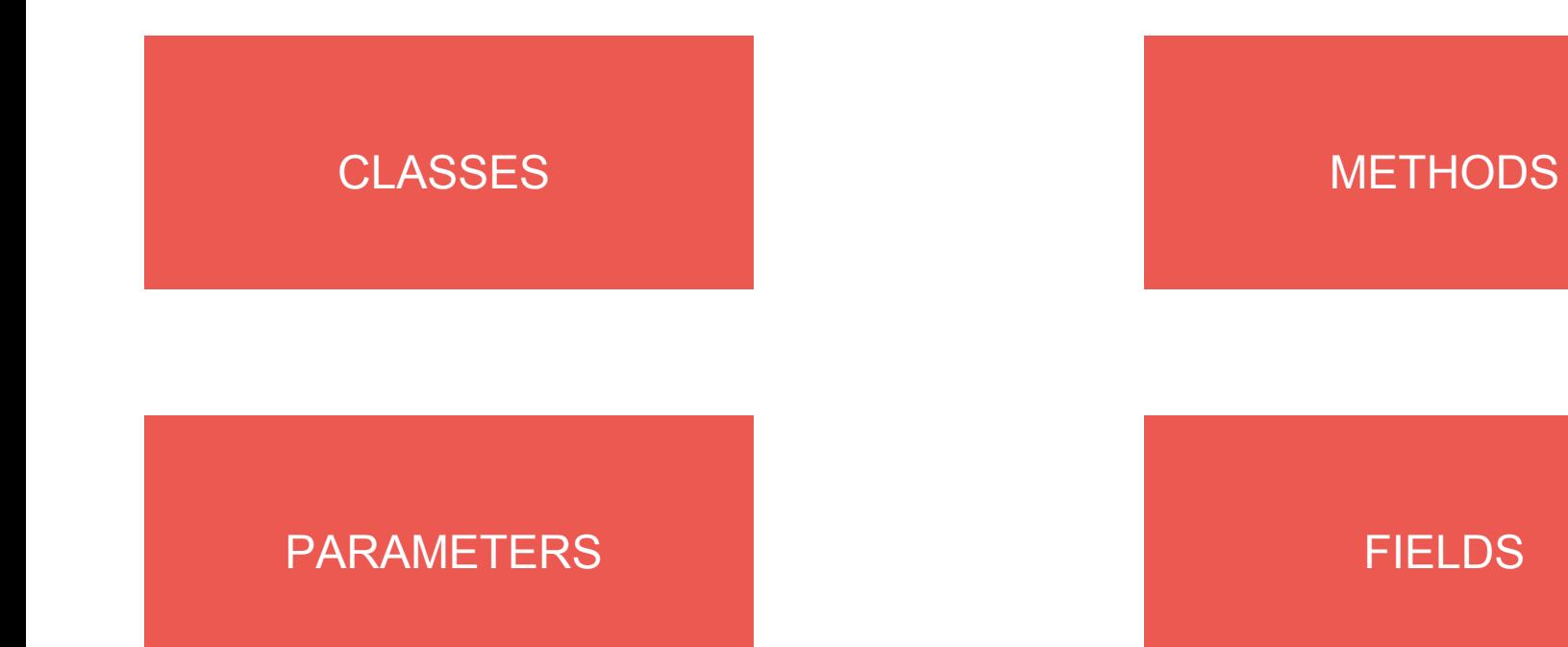

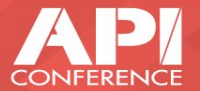

# **EXAMPLE: TRY-CATCH WRAPPER**

```
class TestClass {
```

```
 public doSomething(str: string): boolean {
   return str.length > 0;
 }
}
 @safe
```

```
var safeTest: TestClass = new TestClass();
safeTest.doSomething(null);
safeTest.doSomething("Hello from IJS and API conference");
```
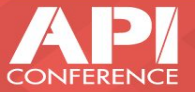

# dotted box "unsupported **EXAMPLE** placeholder" **: TRY-CATCH WRAPPER**

function safe(target: any, propertyKey: string, descriptor: TypedPropertyDescriptor<any>): TypedPropertyDescriptor<any> {

```
 let originalMethod = descriptor.value;
 descriptor.value = function () {
    try {
     originalMethod.apply(this, arguments);
   \} catch(ex) \{ console.error(ex);
 }
 };
```
return descriptor;

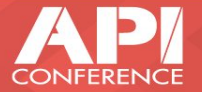

zalando

#### **EXAMPLE: DECLARATIVE ROUTES**

## **Typical ExpressJS route:**

```
var express = require('express');
var router = express.Router();
```

```
router.get('/', function(req, res, next) {
res.send('respond with a resource');
});
```

```
router.get('/:id', function(req, res, next) {
res.send('respond with a resource');
});
```
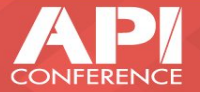

## **EXAMPLE: DECLARATIVE ROUTES**

@RouteHandler("/sample-route") class SampleRoute { public router: Router; constructor(public app: Server) {}

```
 @Get()
  public resources(req: Request, res: Response) {
    res.json([]);
 }
```

```
 @Get("/:id")
 public resources(req: Request, res: Response) {
  res.json(\{\});
```
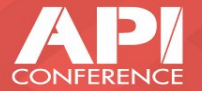

zalando

}

# **EXAMPLE: REQUEST VALIDATION**

```
@Validate({
param: "name",
validate: "required"
})
public createArticle(request: Request, response: Response): void {
    // create an article
}
```
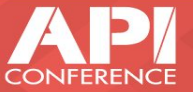

# $EXAMPLE: REQUEST VALIDATION$

export function Validate(params: Array<any>): any { return (target: Object, propertyKey: string): TypedPropertyDescriptor<any> => {

const descriptor = Object.getOwnPropertyDescriptor(target, propertyKey); const originalMethod = descriptor.value;

```
descriptor.value = function () {
    const body = arguments[0].body;
    const response = arguments[1]; 
     // do some work
  };
  return descriptor;
};
```
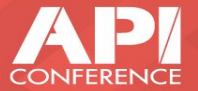

#### $EXAMPLE$  **HATEOAS**

Hypermedia allows to decouple client and server to a large extent and allow them to evolve independently.

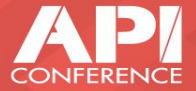

#### $EXAMPLE: HYPERMEDIA$

DEMO

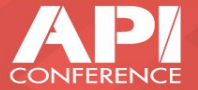

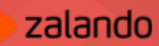

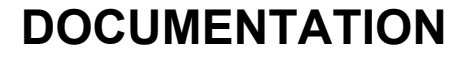

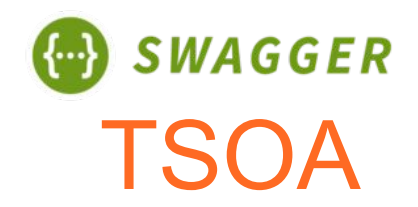

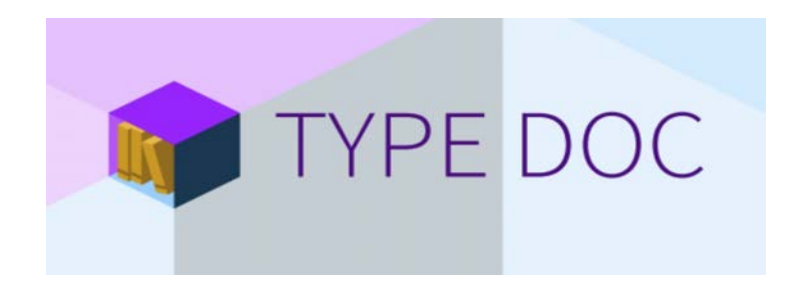

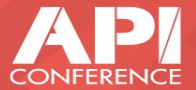

# **AUTO SWAGGER DOCUMENTATION WITH DECORATORS** TSOA

@Route("Users") class ArticlesService {

 @Post() public createArticle(@Body() requestBody: FashionArticle): Promise<FashionArticle> { *// create an article* }

export default ArticlesService;

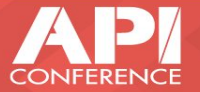

# **AUTO SWAGGER DOCS WITH DECORATORS**

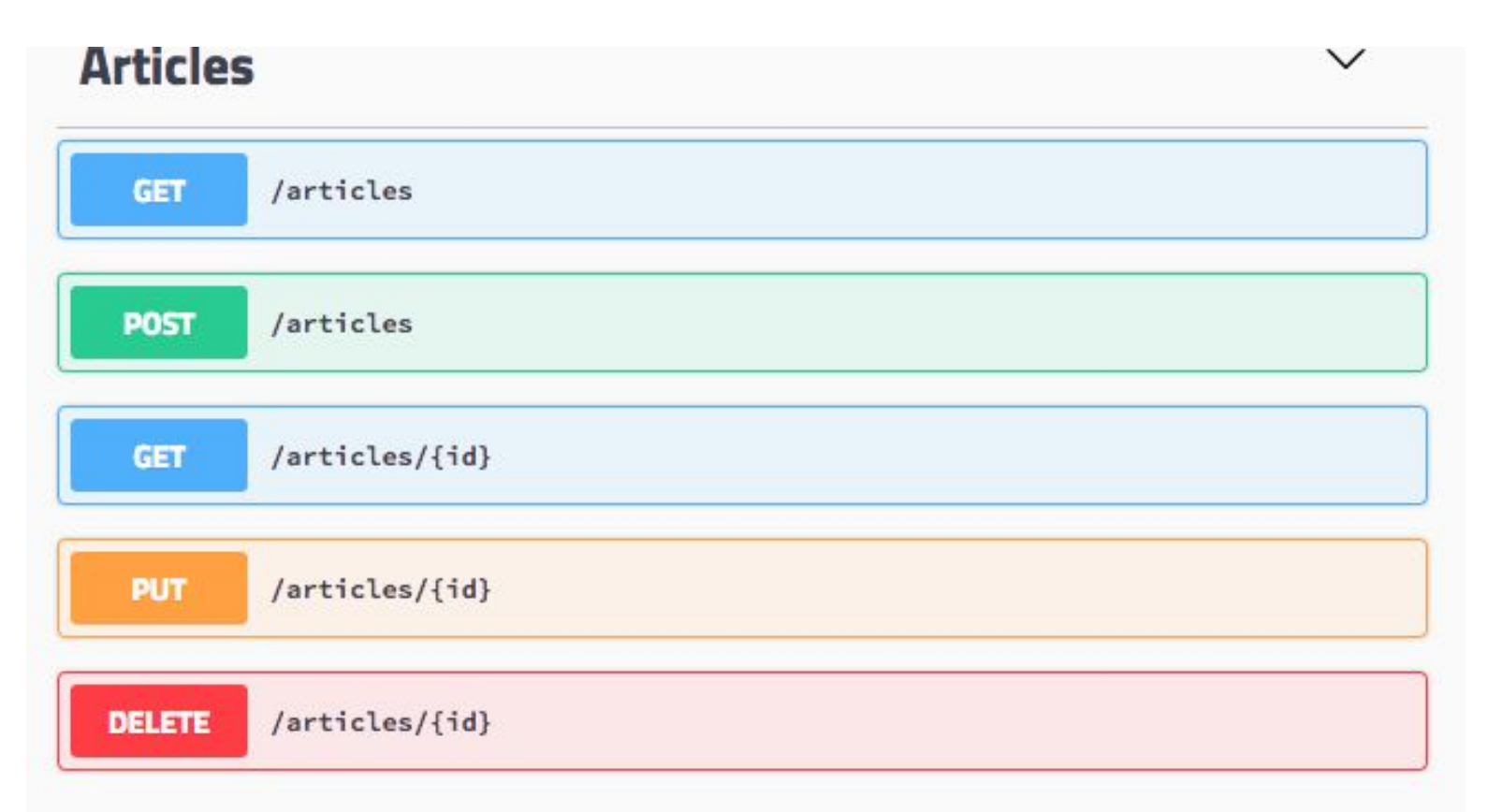

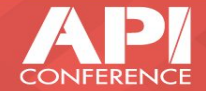

**UNIT AND INTEGRATION TESTS** 

#### WRITE YOUR TESTS IN TYPESCRIPT

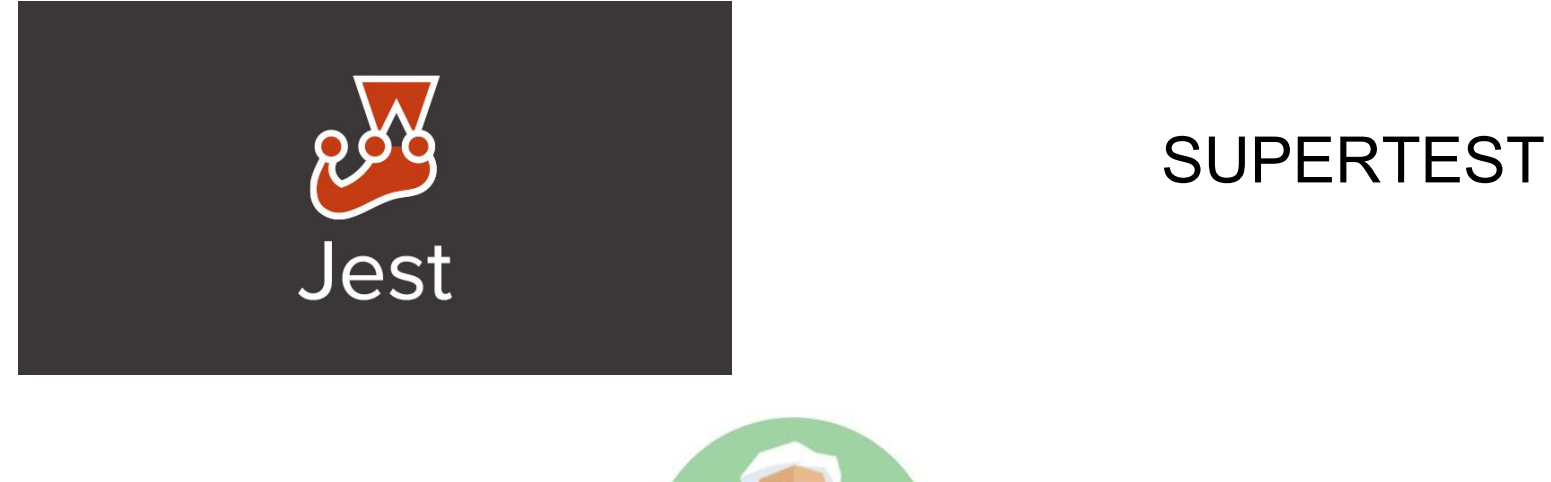

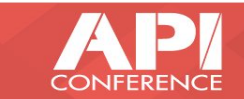

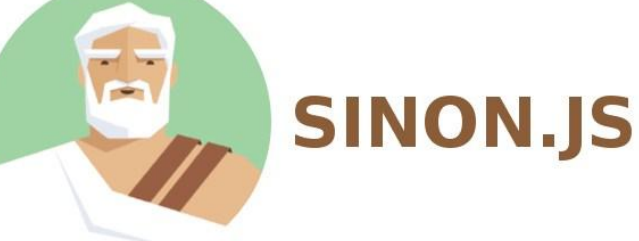

# **DEBUG DIRECTLY IN TS**

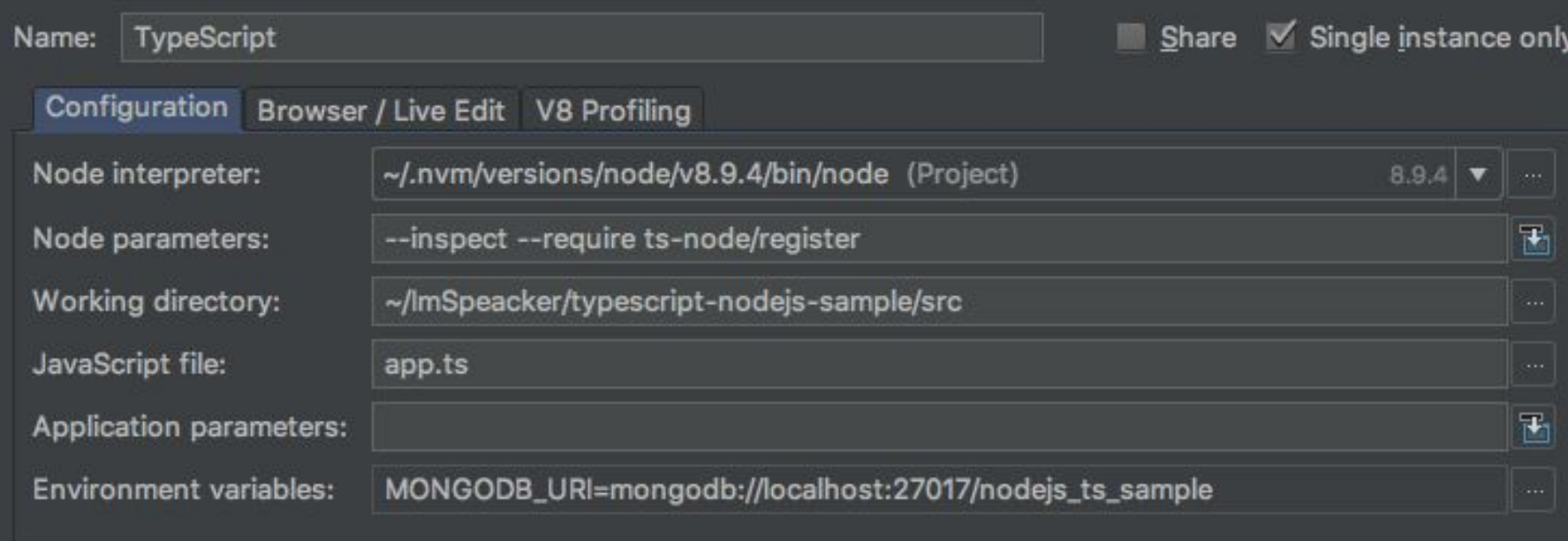

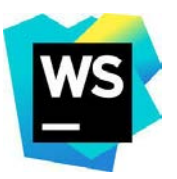

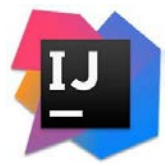

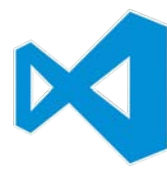

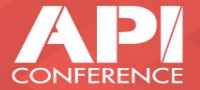

# **DRAWBACKS**

# Additional build step.

Lack of definition files for npm modules.

Source and compiled code.

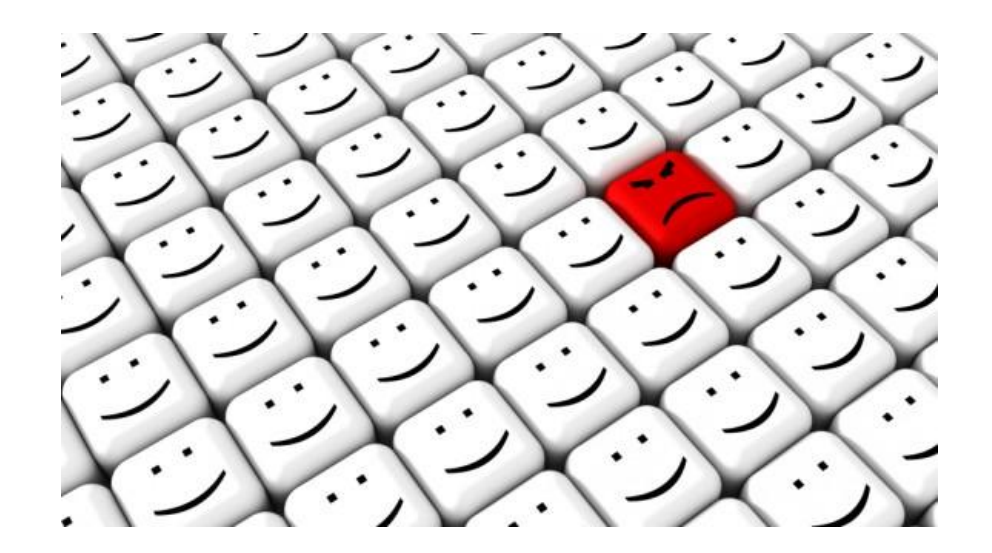

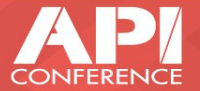

# MAKE NODEJS APIs GREAT WITH TYPESCRIPT

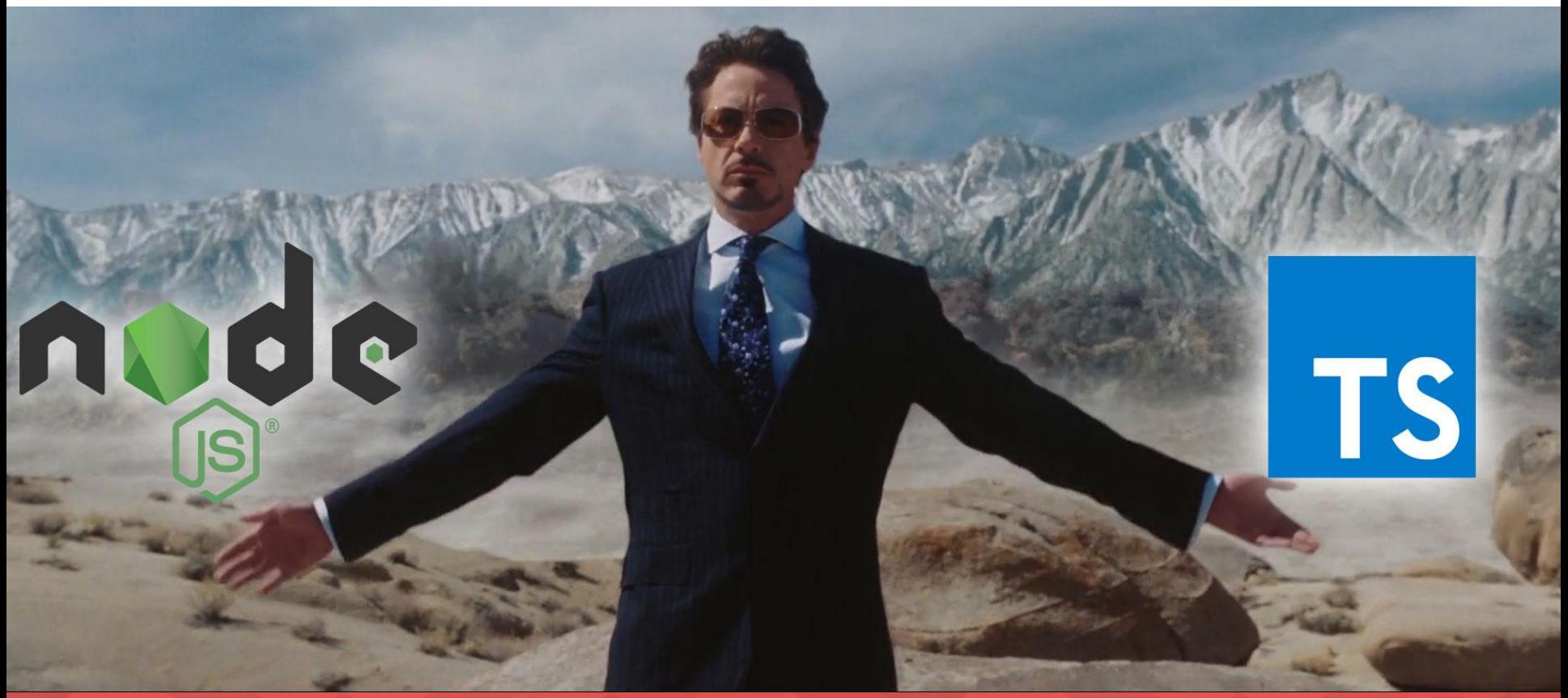

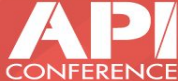

# **THANKS FOR ATTENTION**

**Slides** NodeJS TypeScript starter <http://bit.ly/2FW64qn><br>TSOA auto swagger documentation http://bit.ly/2FW64qn TSOA auto swagger documentation

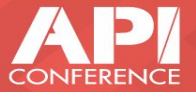

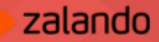